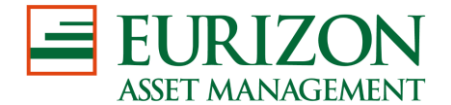

# **COOKIE POLICY**

## **1. COOKIES**

**Cookies** are short text strings exchanged between server and web client. They are used to carry out automatic identification, session tracking, and to store specific information on the users who access the l server.

This website uses the following cookies:

- Technical Cookie:
- Analytic Cookie.

### **2. TECHNICAL COOKIE**

These cookies are necessary as they optimise website navigation, and without them, some operations would not be possible, or would be more complex to carry out.

Technical cookies make browsing safer, as they allow used identification during the same session; under no condition do they not allow storing of user credentials or other information on devices, thus keeping the security level of the Website unchanged.

These cookies include, for instance, those for language and currency selection, or for the management of aggregate and anonymous statistics by the Website owner.

The user's consent is not required for these cookies, as they are necessary for the use of the site and the provision of services.

### **3. ANALYTIC COOKIE**

This Website allows the sending of "third party" cookies" – set by a by a website other than the one visited – to collect aggregate and anonymous statistical data on the use of the Website by users. The details of the cookies managed by third parties are offered below:

The user's consent is not required for these cookies:

**Third party name**: Matomo

**Function of the cookie**: Preferenze di navigazione Statistiche di utilizzo del sito Ottimizzazione

**Full information notice**:<https://matomo.org/privacy-policy/?footer>

The user's consent is not required for these cookies.

#### **4. GESTIONE DEI COOKIE DALLE IMPOSTAZIONI DEL BROWSER**

This Website functions at its full potential when cookies are allowed. However, browser settings allow the user to disable cookies on their computers. If cookies are fully disabled, some Website functions could be blocked, or its correct functioning compromised. Even when all cookies are disabled, the user's computed will continue to store a small quantity of data, required for the basic functioning of the Website.

A list of links is provided below to the support pages for the most popular various, which contain further information on who to change cookie settings:

- Chrome:<https://support.google.com/chrome/answer/95647?hl=it>
- Firefox:<https://support.mozilla.org/it/kb/Attivare%20e%20disattivare%20i%20cookie>
- Microsoft Edge[: https://support.microsoft.com/it-it/topic/visualizzare-i-cookie-in-microsoft-edge-a7d95376](https://support.microsoft.com/it-it/topic/visualizzare-i-cookie-in-microsoft-edge-a7d95376-f2cd-8e4a-25dc-1de753474879) [f2cd-8e4a-25dc-1de753474879](https://support.microsoft.com/it-it/topic/visualizzare-i-cookie-in-microsoft-edge-a7d95376-f2cd-8e4a-25dc-1de753474879)
- Safari:<https://support.apple.com/it-it/HT201265>

The full information is available on the Company's website [\(www.eurizoncapital.com\)](http://www.eurizoncapital.com/).